Java Graticule 3D Free [Mac/Win] [Latest]

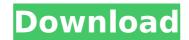

# Java Graticule 3D Crack X64

\* Java install required. \* Easy-to-use interface with simplified explanation of the main operations. \* Over 600 demo databases to be explored. \* To answer distance/direction/azimuth/level difference/GNSS baseline positioning questions. \* Detect outliers and non-linearities. \* Compute network coordinates. \* The classic short baseline and its extension (L1 norm and outlier detection). \* Vector and image analyses. \* Isochronous lines, nodes and bazis, statistical tests and manipulations, form-fitting (geometry and graph analysis). \* Geodetic transformation, coordinate conversion and coordinate reference transformation. \* Database structure description tool \* Automatic update from local geodetic database. What's New: \* Aug 2011: Java Graticule 3D 1.1 has been released with updated binaries, installation instructions and the ability to work with databases other than PostgreSQL, Oracle and DB2. \* Sep 2011: As part of the same update Java Graticule 3D 1.1 has a new application. (Java Graticule 3D 2.0) dedicated to registering points and nodes as well as its extended version (Java Graticule 3D 2.2) hedicated to distance/direction/azimuth/level difference and GNU-baseline estimation. Both extended versions can handle databases other than PostgreSQL, Oracle and DB2. \* Dec 2011: Java Graticule 3D 2.2 has been released. \* Jan 2012: Java Graticule 3D 2.2 has been released. \* Jan 2012: Java Graticule 3D 2.2 has been released. \* Jan 2012: Java Graticule 3D 2.2 has been released. \* Jan 2012: Java Graticule 3D 1.0 Demo version needs a database (From Java Graticule 3D 1.x) has been done. \* Mar 2012: Java Graticule 3D 2.3 has been released. Java Graticule 3D 1.0 Demo version needs a database (PostgreSQL, Oracle or DB2) in the file jagregdb.jar. More information is available in the readme file and in the documents section of the forum. \* For other versions of the Demo version you need to copy the file jagregdb.jar in the same folder where the program files are stored. IMPORTANT: In order to check the results it is necessary to loa

#### Java Graticule 3D Crack+

Earlier versions of this software were created by Sharad Mittal, and were first released in August 2003. Java Graticule 3D Serial Key is intended for use only by educational institutions and for internal use only. If you wish to use Java Graticule 3D Torrent Download for commercial purposes, contact Sharad Mittal. Java Graticule 3D Cracked Version is a software application that contains a collection of java routines. It contains functions to estimate and visualize the 1d, 2d, and 3d-networks, and is supplied with an easy to use collection of example data. In addition, Java Graticule 3D contains a collection of a 3d-network, or a 3d-network, or a 3d-network in the form of an N-polygon, where N can range between 2 and 5. For the estimation of a 3d-network, the application employs the Gauss-Markov theorem. A Java application does not require installation; the program is simply double-clicked, and the contents of the downloaded file are taken directly into the application window. The application does not require any further preparation, such as the creation of databases, and allows you to start a new project from scratch. The interfaces of the program are clean and simple, and as a result, the user can quickly understand the functions included in the application. If a hyperSQL database already exists, the function to convert an existing database into a 3d-network, in the form of an N-polygon. The network can be estimated by using the Gauss-Markov theorem. In addition, the typical observations are supported (distances, directions, and/or azimuths, zenitangles, level differences, and GNSS-baseline positioning). Java Graticule 3D contains a de b7e8fdf5c8

# Java Graticule 3D Free Registration Code

Due to the domain of activity it is designed for, some software is designed for a small category of users. In the case of Java Graticule 3D the field it fits is geodesy, a science used for the measurement and representation of the Earth. The application comes in handy when trying to estimate geodetic networks (unidimensional, bi-dimensional or three-dimensional ones). Since Java is present in the name of the program it goes without saying that this is an essential requirement for the software to work. No installation required Users do not have to go through an installation process because the program works as soon as double-clicking the executable file available in the contents of the downloaded archive. The interface is simple and straightforward. It is divided into three main areas, the menus being aligned in the upper part of the screen while the data tree and the editor take the most part of the application window. You can choose to start a new project from scratch or to load a HyperSQL database complete with all the data. Features and functionality at a glance The program common outliers tests and robust L1 norm. The classic observations are supported (distances 2D/3D, directions and/or azimuths, zenitangles, level difference and features available in Java Graticule 3D is designed for a small category of users that are more than familiar with geodesy principles and the edutor networks. Unless proper howledge is available the tool is not easy to users the download Due to the domain of activity it is designed for a small category of users. In the case of Java Graticule 3D the field it fits is geodesy, a science used for the measurement and representation of the Earth. The application comes in handy when trying to estimate geodetic networks (unidimensional, bi-dimensional ones). Since Java is present in the name of the program it goes without saying that this is an essential requirement for the software to work. No installation required Users do not have to go through an installation process because the progr

### What's New in the?

Java Graticule 3D is a Java application that allows you to estimate 2D and 3D geodetic network from sets of data using the Gauss-Markov Theorem and the typical observations of the theory. The main features are: •Estimate the unidimensional (1D), bi-dimensional (2D) and 3D geodetic network using the Gauss-Markov theorem. •Detect gross errors in the estimation using the L1 robust-norm (S-norm). •Detect gross errors in the estimation using the common outliers test. •Estimate the position of the network using a Direct Observation based algorithm. •Convert any form (Euclidean, equidistant, polar, etc.) of coordinates to any other one. •Convert the coordinates from any form of coordinates into any other one. •Input the data into a database •Create an eXtended-Existing project from an existing SQLite database. •From the same database create an eXtended-Existing project. •Select the nodes of the network and edit/delete them in the scene. Requirements: Java 1.6 Minimum: •Cores: 2 •Memory: 64 MB RAM •Hard disk: 500 MB •Processor: 486 or above, 2GHz Operating System: Windows XP Recommended: •Cores: 4 •Memory: 128 MB RAM •Hard disk: 1 GB free space •Processor: 686 or above, 2GHz Operating System: Windows 7 Customer Support: •Status: Centralized •End-to-End support for this application is provided by the software vendor, •a team of engineers is dedicated to the support of this software. •Should you need additional support after installing the software, please contact the vendor. About the vendor: •EMIS is a leading provider of software for precise navigation, surveying and mapping. •EMIS offers a full suite of products for the navigation market. You can also find more information at If you find that the program is a nice utility for your job, we would appreciate if

## System Requirements For Java Graticule 3D:

There are basically 3 requirements for our game to run: You need Unity 2017.4 to be installed (not sure if this is just the editor or the game itself. You need to have the latest graphics card drivers installed. All Unity's graphics creation technology is rendered with the GPU, so we do not try to run on integrated graphics and expect to run fine, but you will get better performance if you do. Player's Experience: You will need 5 GB of RAM at the minimum, because we need to keep in memory a huge amount of graphics data.

#### Related links:

https://www.careerfirst.lk/sites/default/files/webform/cv/Emsa-Advanced-Port-Blocker.pdf https://ibipti.com/wp-content/uploads/2022/07//VyXU4iatAK4P5MLNKwg\_04\_62f5b017d12069c2b5b55f65eef69e56\_file.pdf https://www.reperiohumancapital.com/system/files/webform/lavren970.pdf https://www.igeuspiece.cash/2022/07/04/simple-calculator-jordi-crack-activation-download-latest/ https://scure-mesa-68579.herokuapp.com/janjama.pdf https://scure-mesa-68579.herokuapp.com/janjama.pdf https://stormy-beyond-44981.herokuapp.com/nathmark.pdf https://buzau.org/wp-content/uploads/Auto\_Tuner.pdf https://buzau.org/wp-content/uploads/Auto\_Tuner.pdf https://buzau.org/wp-content/uploads/Auto\_Tuner.pdf https://buycoffeemugs.com/cpu-level-up-crack-license-code-keygen-2022/ https://www.colorado.edu/bryantgroup/sites/default/files/webform/barcode-maker.pdf https://www.colorado.edu/bryantgroup/sites/default/files/webform/barcode-maker.pdf https://www.colorado.edu/bryantgroup/sites/default/files/webform/barcode-maker.pdf https://ketocookingforfamily.com/mpv-net-for-windows/ https://ketocookingforfamily.com/mpv-content/uploads/2022/07/Software\_Promotion\_Toolkit.pdf https://ketocookingforfamily.com/wp-content/uploads/2022/07/Software\_Promotion\_Toolkit.pdf